# **QGIS Application - Bug report #172**

## **Labels appear as default**

*2006-07-05 08:46 AM - sbr00pwb -*

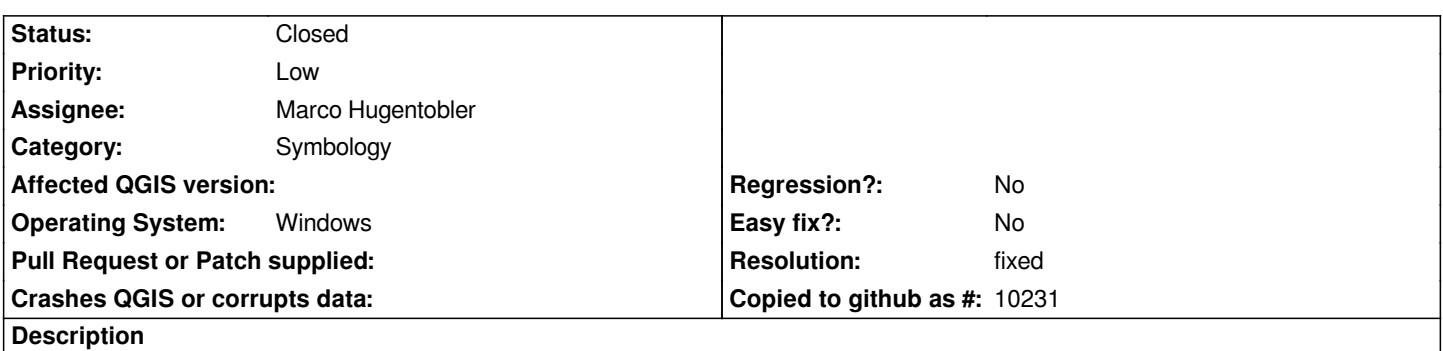

*When trying to label a shape file the default label appears on every element rather than the correct label from the attribute table.*

## **History**

## **#1 - 2006-07-05 11:32 PM - Marco Hugentobler**

*fixed in commit:7272974e (SVN r5563)*

## **#2 - 2006-07-05 11:37 PM - Marco Hugentobler**

*- Resolution set to fixed*

*- Status changed from Open to Closed*

#### **#3 - 2009-08-22 12:46 AM - Anonymous**

*Milestone Version 0.8 deleted*